# Politechnika Krakowska im. Tadeusza Kościuszki

# KARTA PRZEDMIOTU

obowiązuje studentów rozpoczynających studia w roku akademickim 2017/2018

Wydział Mechaniczny

Kierunek studiów: Transport Profil: Ogólnoakademicki

Forma sudiów: stacjonarne **Kod kierunku: T** 

Stopień studiów: I

Specjalności: Eksploatacja i niezawodność w transporcie,Eksploatacja pojazdów samochodowych,Inżynieria maszyn budowlanych i systemów transportu przemysłowego,Inżynieria pojazdów szynowych,Logistyka i spedycja

# 1 Informacje o przedmiocie

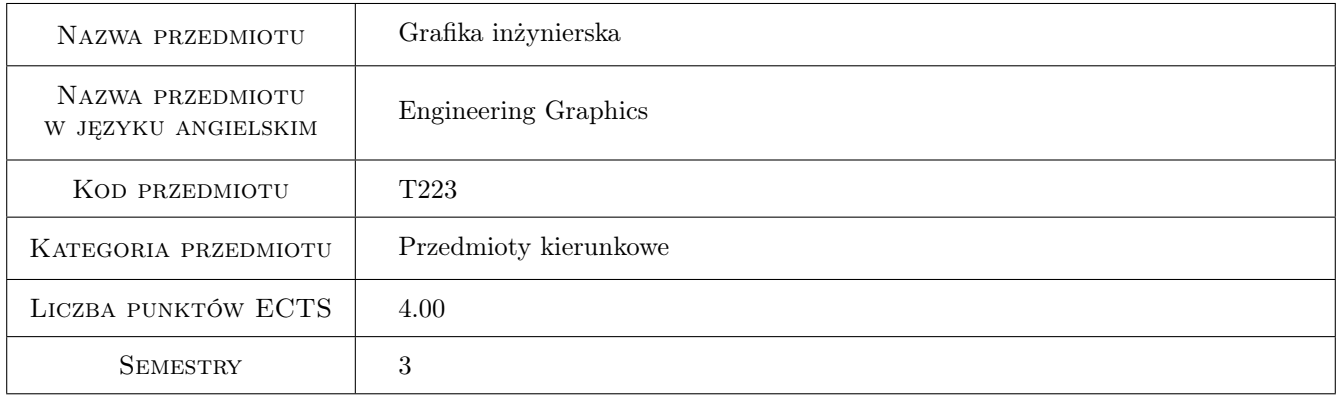

# 2 Rodzaj zajęć, liczba godzin w planie studiów

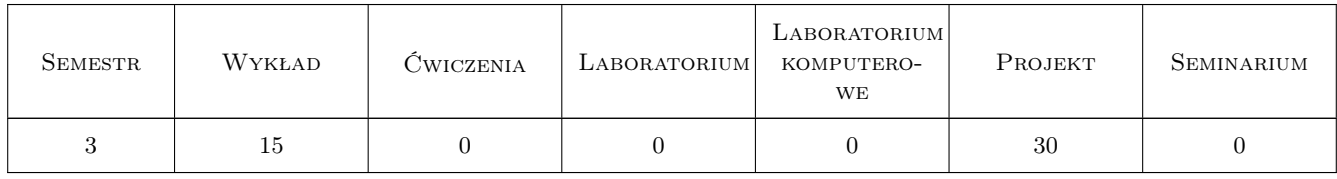

### 3 Cele przedmiotu

- Cel 1 Opanowanie ogólnych zasad i reguł zapisu konstrukcji. Wprowadzenie w elementarne zagadnienia konstrukcyjne. Wymiarowanie elementów konstrukcji.
- Cel 2 Otrzymanie wiedzy i umiejętności w czytaniu i sporządzaniu rysunków konstrukcyjnych dla celów inżynierskich w oparciu o obowiązujące normy.

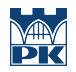

Cel 3 Opanowanie i doskonalenie technik sporządzania zapisu (programy CAD). Zapoznanie z zapisem konstrukcji w systemie 3D.

# 4 Wymagania wstępne w zakresie wiedzy, umiejętności i innych **KOMPETENCJI**

1 Niezbędna wiedza w posługiwaniu się jednostkami, podstawowymi oznaczeniami i przyrządami kreślarskimi.

# 5 Efekty kształcenia

- EK1 Umiejętności Potrafi graficznie przedstawić projekt inżynierski z zakresu konstrukcji maszyn i urządzeń w zakresie swojej specjalności przy pomocy systemów CAD. Potrafi odwzorować elementy maszyn z zastosowaniem CAD. Potrafi zamodelować nieskomplikowane obiekty trójwymiarowe przy wykorzystaniu oprogramowania Autodesk INVENTOR.
- EK2 Umiejętności Potrafi opracować dokumentację dotyczącą realizacji zadania inżynierskiego. Potrafi stosować znormalizowane elementy rysunku technicznego oraz posługiwać się normami jak również innymi źródłami informacji. Posiada umiejętność sporządzania i czytania rysunków technicznych. Potrafi odwzorować i wymiarować elementy maszyn; z zastosowaniem komputerowego wspomagania projektowania maszyn.
- EK3 Umiejętności Potrafi ocenić przydatność rutynowych metod możliwych do zastosowania dla rozwiązania postawionego problemu inżynierskiego z zakresu mechaniki oraz budowy i eksploatacji maszyn i urządzeń
- EK4 Wiedza Posiada wiedzę z zakresu znormalizowanych elementów rysunku technicznego maszynowego. Zna podstawy opisu geometrii a także zapisu konstrukcji w systemach CAD. Posiada wiedzę związaną z zasadami czytania i sporządzania dokumentacji technicznej oraz zna podstawowe i szczegółowe zasady wymiarowania rysunku technicznego maszynowego. Zna możliwości programów CAx stosowanych w procesach projektowania oraz do tworzenia dokumentacji technicznej.

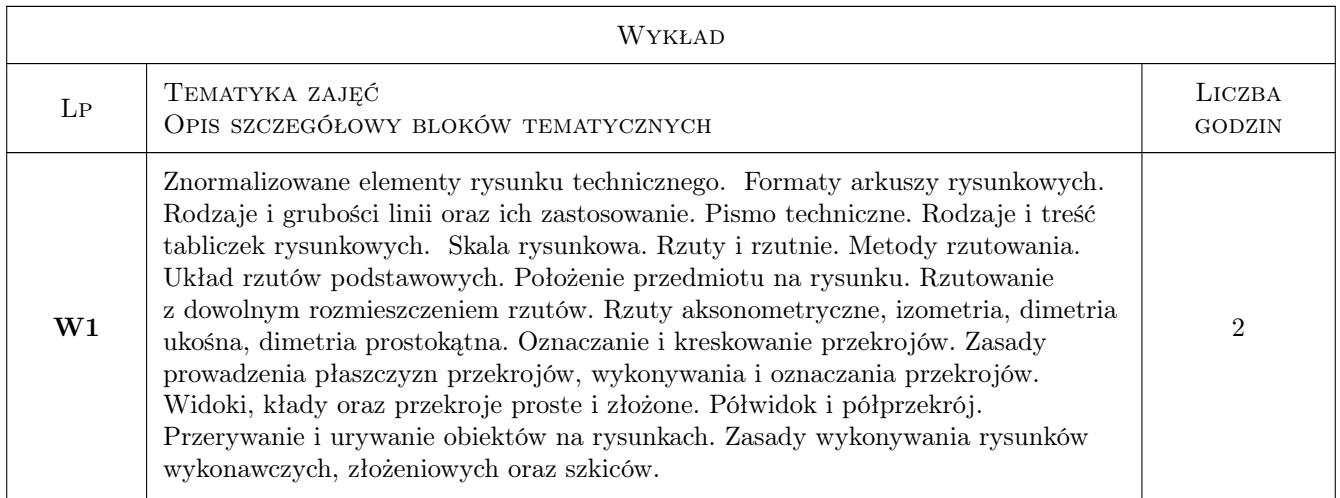

# 6 Treści programowe

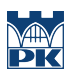

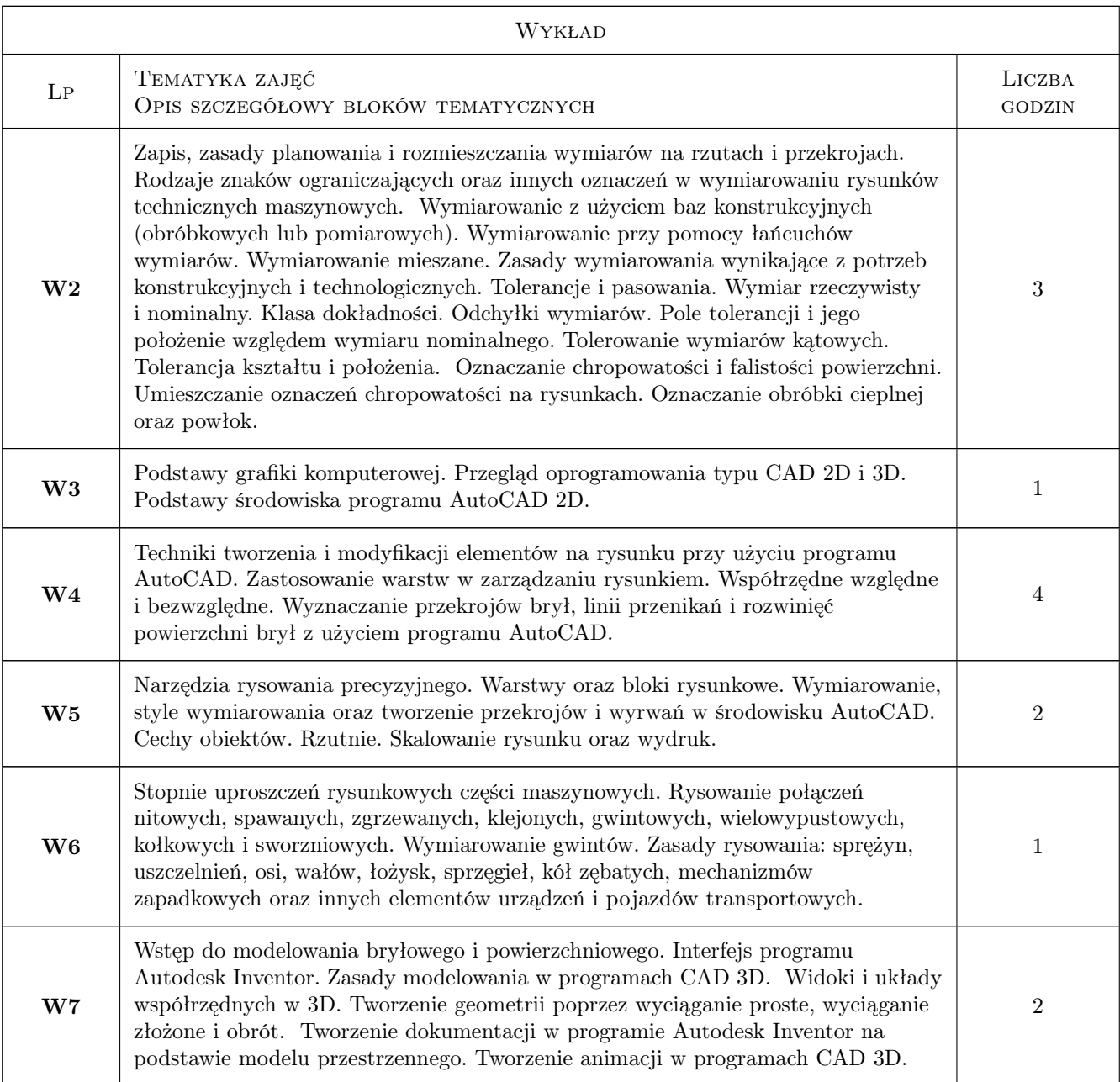

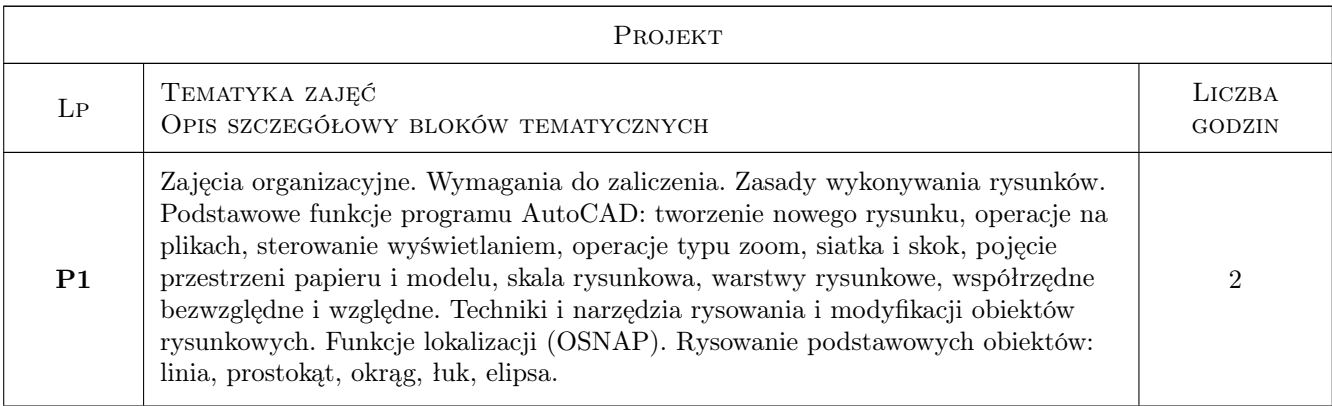

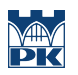

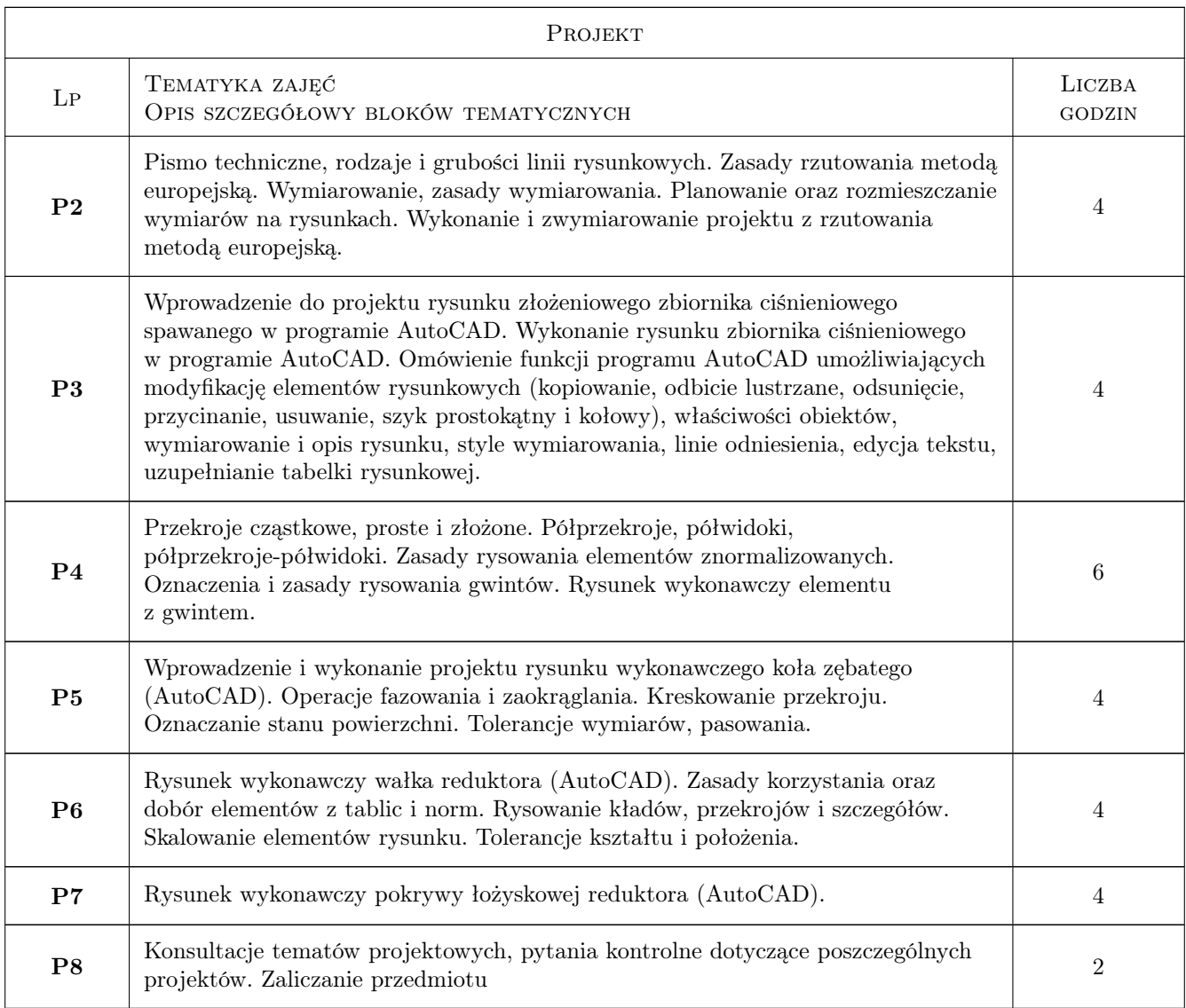

# 7 Narzędzia dydaktyczne

- N1 Ćwiczenia projektowe
- N2 Dyskusja
- N3 Konsultacje
- N4 Prezentacje multimedialne
- N5 Wykłady

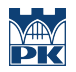

# 8 Obciążenie pracą studenta

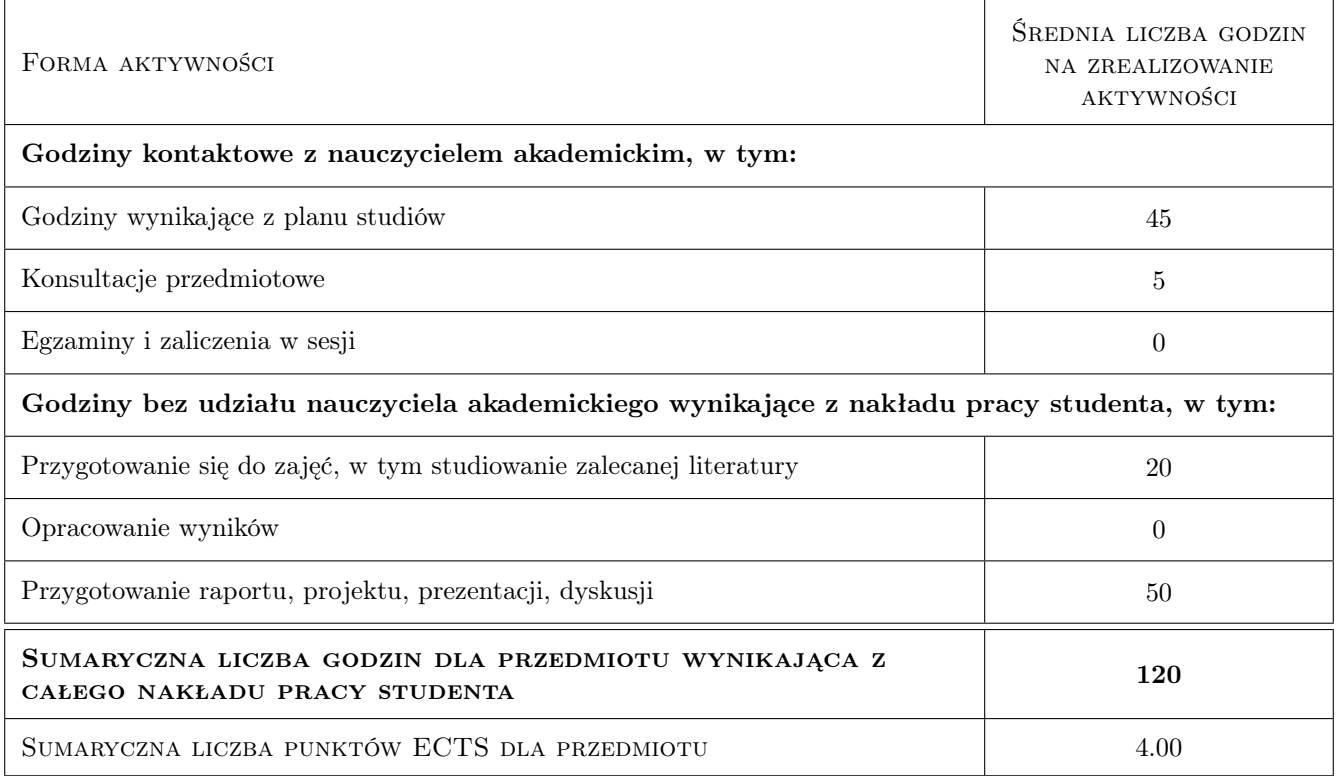

# 9 Sposoby oceny

#### Ocena formująca

- F1 Projekt indywidualny
- F2 Kolokwium
- F3 Test

#### Ocena podsumowująca

P1 Średnia ważona ocen formujących

#### Warunki zaliczenia przedmiotu

- W1 Uzyskanie ocen pozytywnych ze wszystkich projektów rysunkowych
- W2 Konieczność uzyskania oceny pozytywnej z każdego efektu kształcenia
- W3 Ocena końcowa ustalana jest na podstawie średniej arytmetycznej ocen (punktów) ze wszystkich przeprowadzonych testów

#### Kryteria oceny

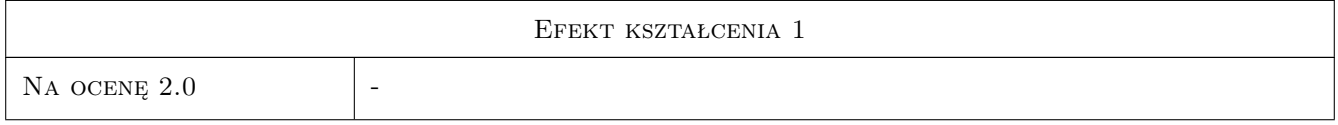

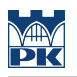

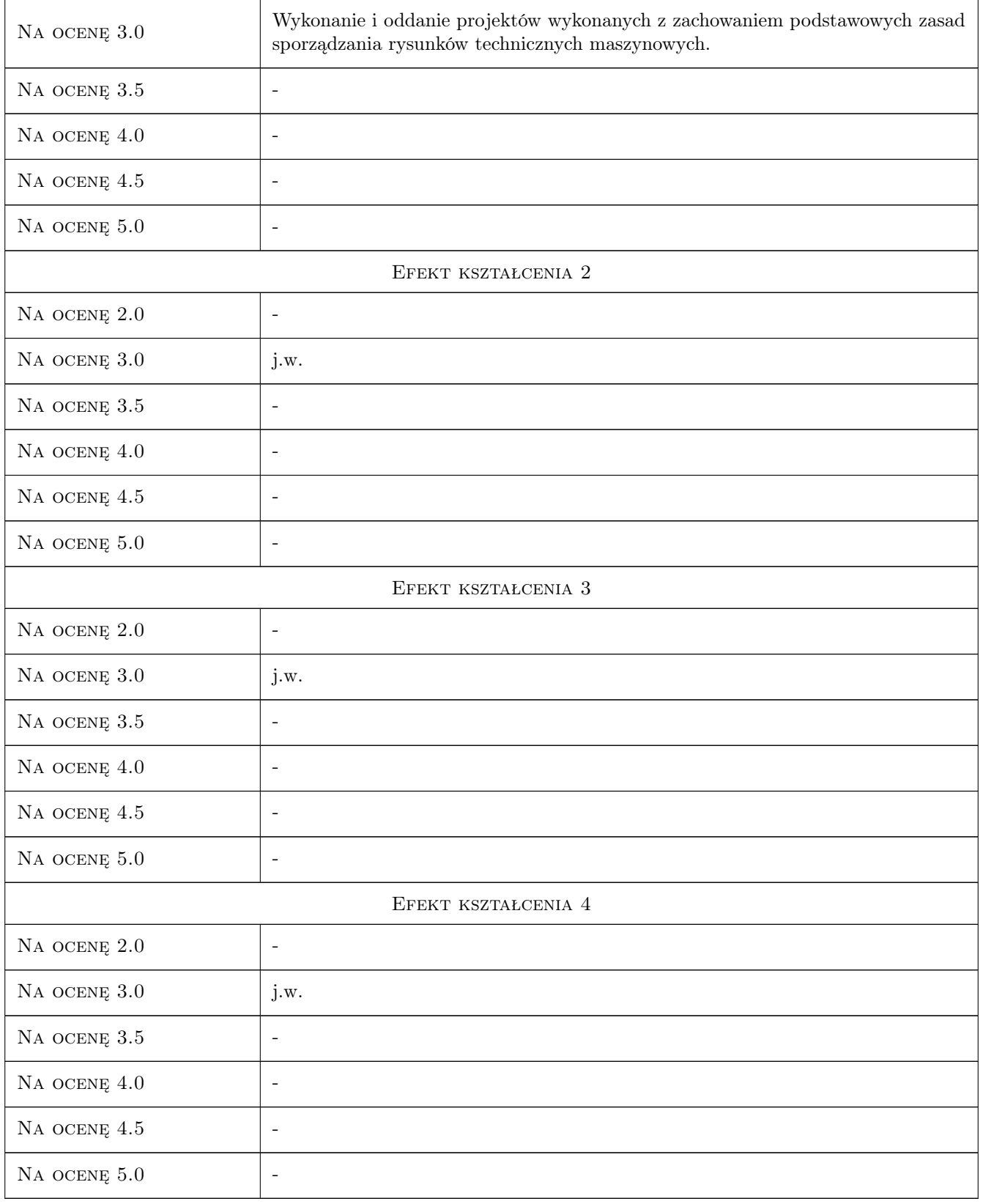

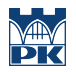

# 10 Macierz realizacji przedmiotu

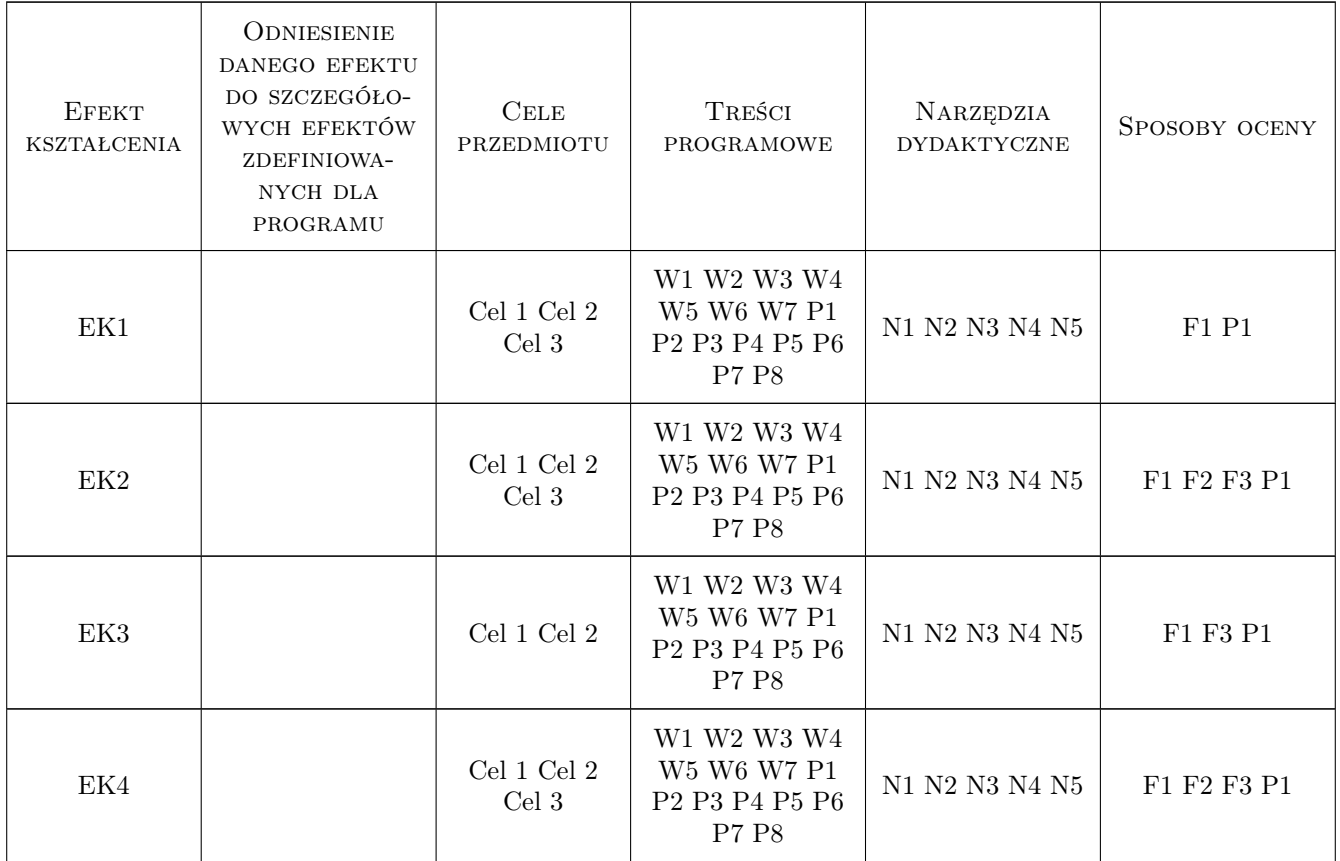

# 11 WYKAZ LITERATURY

#### Literatura podstawowa

- [2 ] Tadeusz Lewandowski Rysunek techniczny dla mechaników, Warszawa, 2010, WSiP
- [3 ] Jerzy Bajkowski Podstawy zapisu konstrukcji, Warszawa, 2011, Oficyna Wydawnicza PW
- [4 ] Andrzej Pikoń AutoCAD 2011 PL. Pierwsze kroki, Gliwice, 2011, Helion

#### Literatura uzupełniająca

[1 ] Bogdan Noga, Zbigniew Kosma, Jan Parczewski — Inventor. Pierwsze kroki, Gliwice, 2009, Helion

# 12 Informacje o nauczycielach akademickich

#### Osoba odpowiedzialna za kartę

dr inż. Paweł Romanowicz (kontakt: promek@mech.pk.edu.pl)

#### Osoby prowadzące przedmiot

1 dr inż. Paweł Romanowicz (kontakt: promek@mech.pk.edu.pl)

2 dr hab. inż. Marek Barski (kontakt: mbar@mech.pk.edu.pl)

3 dr hab. inż. Marek Sikoń (kontakt: sikon@mech.pk.edu.pl)

4 dr inż. Małgorzata Chwał (kontakt: mchwal@pk.edu.pl)

5 dr hab. inż. Piotr Kędziora (kontakt: kedziora@mech.pk.edu.pl)

8 dr inż. Adam Stawiarski (kontakt: asta@mech.pk.edu.pl)

9 mgr inż. Filip Lisowski (kontakt: flisow@mech.pk.edu.pl)

10 mgr inż. Tomasz Betleja (kontakt: betleja@mech.pk.edu.pl)

11 dr inż. Marcin Augustyn (kontakt: augustyn@mech.pk.edu.pl)

12 mgr inż. Cecylia Dyląg (kontakt: dylag@mech.pk.edu.pl)

15 mgr inż. Przemysław Pastuszak (kontakt: ppastuszak@pk.edu.pl)

### 13 Zatwierdzenie karty przedmiotu do realizacji

(miejscowość, data) (odpowiedzialny za przedmiot) (dziekan)

PRZYJMUJĘ DO REALIZACJI (data i podpisy osób prowadzących przedmiot)

. . .